# **Teams en classe**

## **Présentation**

L'université de Tours met à votre disposition l'outil de travail collaboratif Microsoft Teams pour réaliser vos visio-conférences. Il permet également de créer des espaces de discussions instantanées, de partager des fichiers, de créer et d'animer des classes virtuelles.

# **Objectifs**

Au terme de cet atelier, vous serez en mesure de :

- Prendre en main les usages pédagogiques de Teams
- Comprendre l'articulation entre Teams et CELENE
- Identifier les possibilités pédagogiques de l'outil
- Expérimenter quelques-unes de ces possibilités
- Vous projeter dans de nouvelles pratiques pour vos cours

### **Programme**

Dans un premier temps — une heure, en autonomie, vous prendrez connaissance de divers documents pour cerner le champs d'action de Teams à l'université de Tours et définir quelles sont vos attentes.

Dans un second temps — deux heures, en visio-conférence avec les formateurs, vous découvrirez le fonctionnement du logiciel et suivrez des démonstrations.

Dans un troisième temps — en deux heures, en autonomie, vous vous exercerez à utiliser le logiciel.

En fonction de vos résultats, nous vous proposerons des modalités complémentaires de formation.

#### **Dates**

En visio sur TEAMS : 25 septembre, 09 octobre, 23 octobre, 06 novembre 2020 de 10h à 12h. (sur inscription).

D'autres dates à venir.

#### **Durée**

5h — dont 2h en visio-conférence

#### **Public**

Enseignants –chercheurs, chargés de cours, doctorants

#### **Prérequis**

Maîtriser les outils bureautiques Avoir installé Microsoft Teams

#### **Méthodes pédagogiques**

- Classe inversée
- Alternance de temps synchrones et asynchrones en formation
- Démonstrations d'exercices
- Ateliers pratiques

#### **Intervenants**

François Hatot, ingénieur pédagogique Baptiste Doucey, ingénieur pédagogique

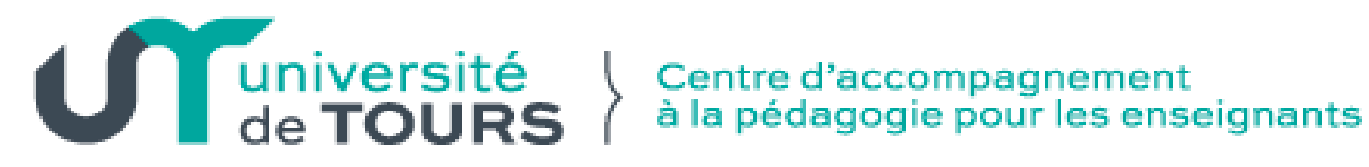